## **Cpanel In Depth Video Serie Mrr!**

## DOWNLOAD HERE

Discover How To "Really" Use cPanel T[o Take Your Business We](http://www.dlfiles24.com/get.php?prd=9195812)bsite To The Next Level...Starting Today! Dear Friend, Many of you already have access to the cPanel Web Hosting panel for your website and you know that the 'net is flooded with videos on how to use the basic features of cPanel. So the question is "how you can you take it one step further and use cPanel's bigger features to take your business to the next level of success?" Have any of these questions passed your mind? How do I create a MySql database or copy it to another site? How do I really use Awstats so I can improve my traffic quality and website? How do I redirect my error pages to my main site so I don't lose out on traffic? How do I keep people from snooping around my site? If I don't want to use FTP, is there another choice? How do I backup and restore my website? We'll if you answered yes to any of the questions, then.... Introducing the "cPanel In-Depth" Video Series! This video series will show you a more in depth view of the features that Cpanel provides and shows you how you can take your website to the next level as well as protect your business. This video series is packed with 11 videos and 3 bonus videos on quick cPanel shortcuts that will save you time, but high quality and detailed content that you'll be able to use for years to come. 1. Getting started: Overview of Video Series There are so many cPanel videos out there that cover basic features of cPanel, but never really dive into the core of what cPanel offers. This is how cPanel In-Depth evolved; to show features of cPanel that you can use to truly take your business to the next level of success, not just to maintain your website. 2. How to use the Video Tutorials feature Not all cPanel users are aware of this feature and often overlook this. Did you know that cPanel already provides you with a lot of "basic" tutorials within itself? 3. How to create mySQL database & insert table in mysql database into another domain using PHPMyAdmin Sometimes scripts may not have a backup feature where you can copy one database from one domain to another. In this video series, you'll learn the deeper side of how to copy mySql databases to another domain name without any hassles. 4. How to use Awstats and apply it to your business Not only will you be given an overview of Awstats, but you'll learn different features of Awstats that if used correctly can help you increase your website and traffic. You'll learn how people are finding you, what keywords they are typing in the search engines, and how to use

that to your advantage. You'll also learn who is linking to you, for good reasons or even the bad so that you can protect yourself. 5. What is Fantastico and how to use it Fantastico is popular suite of software scripts that may fit many aspects of your business. It gives you access to blogs, bulletin boards, support helpdesks, and more. You'll be given an overview of this suite and how to use it properly. 6. How to set up error page and a redirect Did you know that you could be losing traffic when people land on areas of your site that don't exist? This is where the 404 or error page comes in. What if you could redirect all that traffic back to your main page or a working area of your site? We'll, in this video you'll learn how to redirect traffic from your error pages back to your main site. 7. How to Disable your indexes with your Index System Did you know that if you have a lot of downloadable files on your website, and you don't protect them, they could be at risk to be stolen? You'll learn in this video how to turn your indexes off so you can stop people who you don't want snooping around your site, download your products or files. 8. What is Cronjob and when to use it Cronjobs are generally used to automate different tasks and are mainly use when your scripts require it. You'll understand cronjobs in a better light and how to use them. 9. How to use File Manager effectively FTP is not the only way to upload your files. In fact, cPanel's File Manager not only uploads your files, but you can delete files, create directories, create and extract zip files, edit files, and so much more! Best of all you can do everything without any software and do it on any computer that has access to the Internet. 10. Email Authentication It's about time you learn the basics of protecting your email box from SPAM. In this video, you'll learn how to tell cPanel to do just that and authenticate all the emails that are coming out of your domain as legitimate emails. 11. How to Backup your websites and how to restore them. Have you ever created a document and forgot to save it, and then you lose it? This is one of the worst feelings especially after you've taken hours to write the document. The same goes for your websites. If you don't backup your websites on a frequent basis, then you are in trouble. Hardrives fail on a normal basis, so keeping a backup of your websites is very important, so that if something bad does happen, you don't have to start from scratch. In this video you'll learn how to not only backup your websites, but how to restore them so you can get them up and running again. You'll also learn what to watch out for especially when your website is 400 MB or bigger; and it's sitting on a shared server. BONUS VIDEOS: But that's not it! Do you run a dedicated server? We'll, if you rent a dedicated server and have access to the WHM area of Cpanel, we've created 3 bonus videos! BONUS 1: How to move files from one server to another server. Did you know that you can move files

them to the new server? cPanel offers a nice feature where you simply click a few buttons, and Walla!; it moves all the files, including all your emails and databases over to the new server. Life is easier with this feature and you don't have to hire a technical specialist. BONUS 2: How to block people / IP Addresses from your server. If you run a dedicated server, people will constantly try to hack your server...and better yet if you know someone's IP address, in this video you'll learn how to block them out of your server so they can't access any of the domains on your server period. BONUS 3: Turn on your SPF to protect your email from SPAMMERS. SPF stands for Sender Policy Framework and is an attempt used by spammers to grab one of your email addresses and pretend that they are you; and send out 1000's of spam related emails; hence ruining your reputation. If you run a server, you'll want to know how to turn on SPF on all of your domains. So...with that said, don't walk, but run. Grab Cpanel In-Depth Video Series now and take cPanel to the next level. This is a massive collection of in depth videos on cPanel, that don't go over just the basics like the ones out there today. You see...whether you technology phobe, or an experienced marketer, I guarantee that you'll gain some great information from this simple and easy to understand video series. You don't have to wait. You can view this video immediately after your purchase, so you don't have to wait until I wake up or even if I'm sleeping, you can still download it instantly. Master Resale Rights License! See My Store For More Deal!!!

## DOWNLOAD HERE

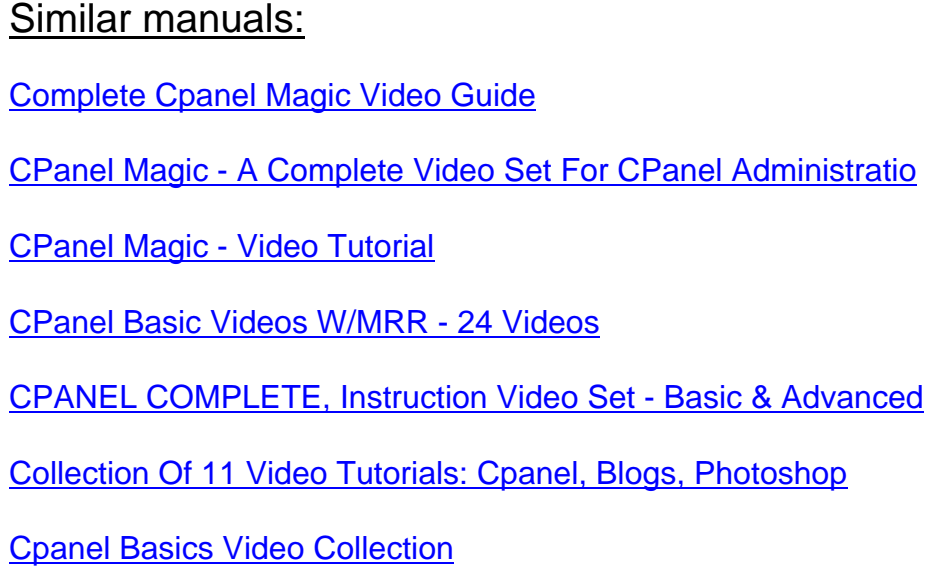

Cpanel Basics Video Tutorials

[CPanel Basics Videos Master](http://www.dlfiles24.com/get.php?prd=9086151) Resale Rights!

[CPanel In Depth Video Serie M](http://www.dlfiles24.com/get.php?prd=9154207)RR!

[MAGAMA Blogging Package!](http://www.dlfiles24.com/get.php?prd=9192175)

[EZ Ebook Template Package MAGA](http://www.dlfiles24.com/get.php?prd=9195812)MA Pack MRR!

[CPanel Basics Videos](http://www.dlfiles24.com/get.php?prd=9320404)

[Discover Cpanel](http://www.dlfiles24.com/get.php?prd=32064320)

**[CPanel Tutorials](http://www.dlfiles24.com/get.php?prd=55384733)** 

**[CPanel Tutorals](http://www.dlfiles24.com/get.php?prd=90155674)** 

[Cpanel In-Depth](http://www.dlfiles24.com/get.php?prd=117687562) Video Series

[Cpanel Magic Vi](http://www.dlfiles24.com/get.php?prd=117694798)deo Instruction Set

[Cpanel Magic](http://www.dlfiles24.com/get.php?prd=117923190)

[CPanel In Depth](http://www.dlfiles24.com/get.php?prd=118047686)

[Cpanel Magic](http://www.dlfiles24.com/get.php?prd=118367546)

[CPANEL CONTR](http://www.dlfiles24.com/get.php?prd=118367706)OL

[CPanel Tutoria](http://www.dlfiles24.com/get.php?prd=126413810)ls (MRR)

[CPanel 4 Newbies M](http://www.dlfiles24.com/get.php?prd=131925474)inisite Template PSD Graphics

[PSD Cpanel 4 Newbies](http://www.dlfiles24.com/get.php?prd=131950646) Graphics

[\\*NEW\\* EASY CPanel And EZDatabase | Easily Man](http://www.dlfiles24.com/get.php?prd=141311174)age All Of Your CPanel Main Functions From [One Page](http://www.dlfiles24.com/get.php?prd=144509882)

[CPanel,WHM And Fantastico](http://www.dlfiles24.com/get.php?prd=1727298)

[\\*New\\*! CP](http://www.dlfiles24.com/get.php?prd=1727298)ANEL IN DEPTH VIDEO TRAINING SERIES(14 Videos) With FULL PLR + MRR !